## SAP ABAP table BUT0IS {BP: Industries}

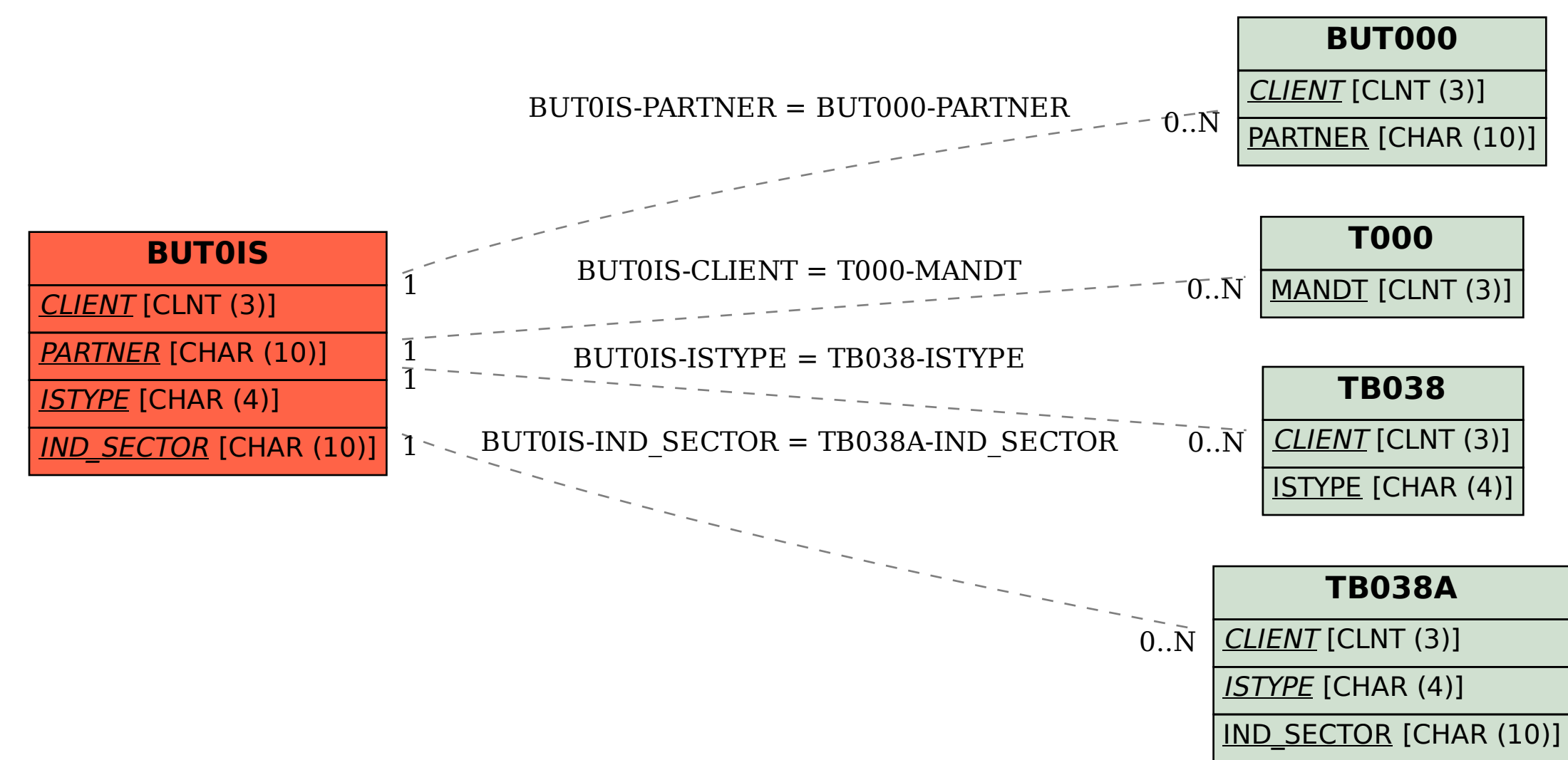